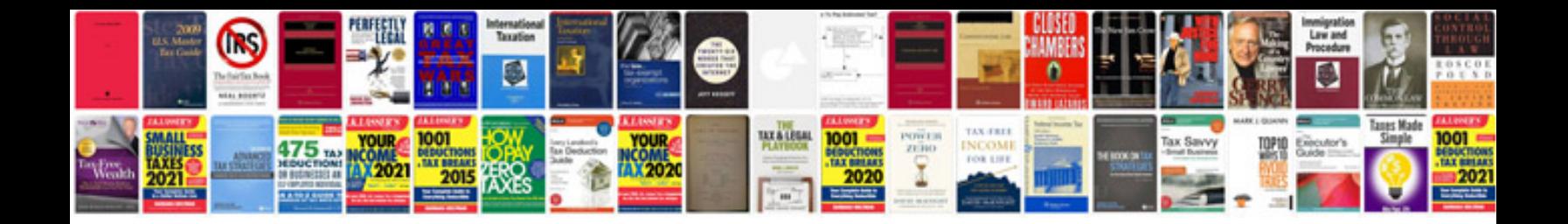

**Application format for job doc**

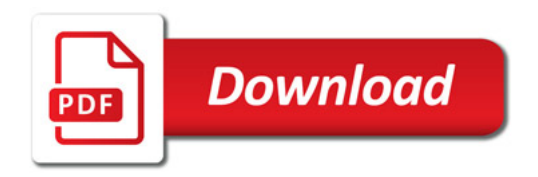

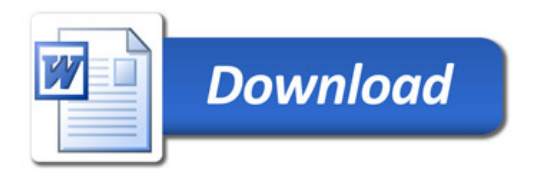